# [ 지원서 작성 안내 ]

# ○ 지원서 작성방법

채용공고 우측에 "지원하기" 아이콘을 클릭하여, 채용지원서 작성(병원 홈페이지 로그인 후 지원하기 가능) ※ 생년월일, 성별 및 전화번호는 지원자 확인 시 사용됨으로 정확하게 입력.

# 1. 기본인적사항

- 사진파일은 6개월 이내의 수정하지 않은 증명사진을 등록하여야 하며, 용량은 500KB 이하 파일(JPG)로 업로드.
- . 한자성명은 붙여서 입력
- 보훈대상자의 경우, 필히 "대상"으로 check, 추후 1차 실무면접 전형 시, 서류 제출
- 주소는 주민등록지 주소(연고지)를 현주소는 현재 거주하는 주소 기재.
- 희망부서는 **병동, 중환자실, 수술실, 응급실 中 2곳**을 선택하여 작성하며, 기재된 내용은 채용 후, . 부서발령 기초자료로 활용됨
- 휴대전화에는 본인의 휴대전화 번호를 입력하며, 비상연락처에는 본인 휴대전화 外, 연락 가능한 전화번호 입력.

#### 2. 학력사항

- 평균학점 및 석차는, 추후 제출할 성적증명서와 일치하여야 함으로 필히 문서 확인 후, 기재 하여야 함. (성적증명서는 4학년 1학기 기준으로 제출하되, 학사일정 상 4학년 1학기 성적이 확정되지 않은 경우 3학년 2학기까지 성적 제출 부탁드립니다)

\*성적증명서上 석차 미 기재 출력 시, 대학 학과 담당자 수기 기재 가능)

# 3. 자격면허 및 외국어

- 자격사항은 4개까지 입력 가능하므로, 중요도 순으로 입력하며, 띄어쓰기 없이 입력함.
- 자격증 검색에 없는 자격증을 입력할 경우, 검색 창 종료 후 수기로 입력.
- 외국어는 해당 외국어 및 시험명, 시험성적을 정확하게 입력.

ex)

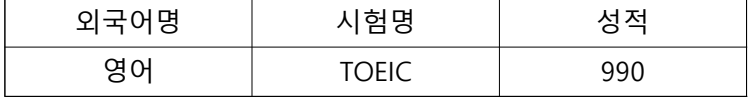

- 지원서 작성 시점(접수마감일)으로부터 2년 이내의 성적만 입력되므로, 2년 이내의 성적만 입력함.

4. 병역: 남자는 필수 입력사항임.

[최종제출]을 눌러야만 정상적으로 입사지원이 진행된 것이며, 입사지원 후, 부여받은 수험번호는 전형과정 중 사용할 예정이므로 필히 기억(저장)하시길 권장함.

[최종제출] 이후, 수정 및 조회가 불가함(최종제출 후 수험번호 확인 필수)

## ※ 기타 유의사항

- 지원자가 입력한 온라인 지원서 작성내용이 추후 해당 기관 의뢰 확인 또는 제출서류를 통하여 허위임이 판명될 경우, 채용합격 및 발령이 취소됨.
- 지원서 작성 마감시간이 임박하여 지원서를 작성할 경우, 과도한 접속으로 인하여 지원서 작성이 원활하지 않을 수 있으니, 지원마감일/마감시간 이전에 작성하기를 권장함.
- 30분 초과시 작성된 내용이 삭제되므로, 30분 단위로 [임시저장] 사용을 권함.
- 홈페이지 및 지원서 접수 中 에러 발생 시 전산담당자(055-233-8560)으로 문의바랍니다.

- 삼성창원병원 인사지원팀 -